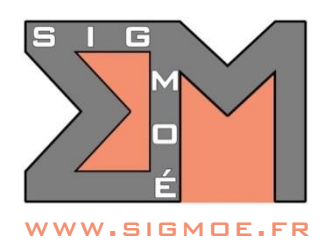

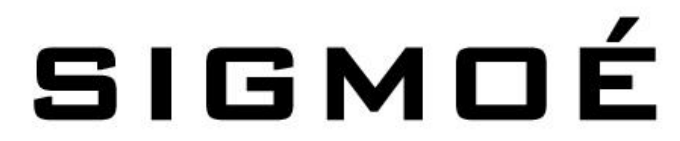

Organisme de formation enregistré sous le numéro 44 67 05810 67 auprès du Préfet de région Alsace-Champagne-Ardenne-Lorraine

# **CATALOGUE DES FORMATIONS QGIS PROPOSÉES PAR SIGMOÉ (en date du 01/07/2024)**

# **1. Formation QGIS Initiation – Niveau 1**

### **Objectifs de la formation**

- Découvrir les notions générales de la Géomatique
- Être capable d'utiliser les fonctionnalités de base du logiciel QGIS
- Gérer simplement des données cartographiques dans le logiciel QGIS
- Être capable de créer des cartes thématiques à l'aide du logiciel QGIS

### **Durée**

• 2 jours (14 heures)

### **Tarifs**

- **A distance :** 2 180 € HT pour un groupe de 1 à 5 personnes (tarif forfaitaire pour 2 jours de formation)
- **Sur site :** 2 980 € HT, pour un groupe de 1 à 6 personnes (tarif forfaitaire pour 2 jours de formation)

### **Public cible**

• Toute personne susceptible d'utiliser des données cartographiques

### **Prérequis**

• Utilisation courante de l'outil informatique et en particulier des outils bureautiques

### **Indice de satisfaction client**

- Indice de satisfaction client au 01/07/2024 : 4.7/5
- Cet indice de satisfaction correspond à la moyenne des notes obtenues lors des évaluations de la formation par l'ensemble des apprenants
- Demande de formation à réaliser en remplissant le formulaire [VOTRE BESOIN EN FORMATION](https://sigmoe.fr/sondage-formations-qgis-bricscad/) sur le site [www.sigmoe.fr](https://sigmoe-my.sharepoint.com/personal/em_sigmoe_onmicrosoft_com/Documents/01-Crm/2-Devis/Programmes%20formations/www.sigmoe.fr)
- SIGMOÉ prendra contact sous 48 heures maximum pour définir ensemble la formation adaptée au besoin du demandeur et établir une proposition commerciale
- Le délai entre la demande de formation et la réalisation de la prestation de formation est au maximum de 2 mois.

### **Formateur**

- Etienne MORO, Ingénieur Topographe Géomaticien diplômé de l'ENSAIS (INSA Strasbourg)
- 27 ans d'expérience dans le domaine des SIG et de la topographie numérique
- Intervenant au Centre National de la Fonction Publique Territoriale pour les formations QGIS

### **Moyens pédagogiques mis en œuvre**

- Mise à disposition de chaque apprenant :
	- o 1 support de cours détaillé complet au format PDF que l'apprenant pourra conserver et utiliser à tout moment une fois la formation terminée
	- o En présentiel, en option : 1 ordinateur PC Windows 10 + 1 écran 22 pouces Full HD avec QGIS 3.34

### **Modalités d'évaluation**

- Évaluation des compétences initiales et de compétences acquises par QCM.
- Évaluations en cours de formation par exercices supervisés.

### **Accessibilité**

• Ce programme est accessible aux personnes en situation de handicap (envoyez un message sur la page [CONTACT HANDICAP](https://sigmoe.fr/contact-handicap/) du site Interne[t sigmoe.fr\)](https://sigmoe.fr/)

#### **Contact**

• Etienne MORO – courriel :  $\frac{1}{2}$  [em@sigmoe.fr](mailto:em@sigmoe.fr) – téléphone : 06 62 60 32 95

# **PROGRAMME DE LA FORMATION**

### **1. Introduction aux S.I.G. (0.5 h.)**

- a. Qu'est-ce qu'un S.I.G. ?
- b. Les principales fonctionnalités d'un S.I.G.
- c. Les différents types de données exploitées dans un S.I.G.

### **2. Présentation du logiciel QGIS (0.5 h.)**

- a. Installation Interface
- b. Paramétrage de base

### **3. Chargement et visualisation des données (1 h.)**

- a. Sources de données exploitables dans QGIS
- b. La notion de projet

c. Gestion des couches

### **4. Interrogation des données (1.5 h.)**

- a. Naviguer dans les cartes
- b. Consulter les données attributaires d'objets

### **5. Représentation des données (3 h.)**

- a. Sémiologie graphique
- b. La symbologie de QGIS
- c. Étiquetage (faire apparaitre des textes)

### **6. Requêtes (2 h.)**

- a. Sélections attributaires
- b. Requêtes spatiales

### **7. Mise en page (1.5 h.)**

- a. Le composeur d'impression
- b. Création d'une carte avec titre, échelle et légende
- c. Export d'une carte

### **8. Préparer et modifier les données (2 h.)**

- a. Import de données géographiques et attributaires
- b. Ajout / Modification / Suppression de données
- c. Création de nouvelles couches vecteurs

### **9. Les extensions QGIS (1 h.)**

a. Module Localiser par adresse

### **10.Questions / Réponses (1 h.)**

- a. Questions / Réponses
- b. Évaluation finale par un quizz

### **Objectifs de la formation**

- Découvrir les notions générales de la Géomatique
- Être capable d'utiliser les fonctionnalités de base et intermédiaires du logiciel QGIS
- Gérer simplement des données cartographiques dans le logiciel QGIS
- Être capable de créer des cartes thématiques à l'aide du logiciel QGIS

#### **Durée**

• 3 jours (21 heures)

### **Tarifs**

- **A distance :** 3 270 € HT pour un groupe de 1 à 5 personnes (tarif forfaitaire pour 3 jours de formation)
- **Sur site :** 4 470 € HT, pour un groupe de 1 à 6 personnes (tarif forfaitaire pour 3 jours de formation)

### **Public cible**

• Toute personne susceptible d'utiliser des données cartographiques

### **Prérequis**

• Utilisation courante de l'outil informatique et en particulier des outils bureautiques

### **Indice de satisfaction client**

- Indice de satisfaction client au 01/07/2024 : 4.7/5
- Cet indice de satisfaction correspond à la moyenne des notes obtenues lors des évaluations de la formation par l'ensemble des apprenants

### **Modalités et moyens d'accès**

- Demande de formation à réaliser en remplissant le formulaire [VOTRE BESOIN EN FORMATION](https://sigmoe.fr/sondage-formations-qgis-bricscad/) sur le site [www.sigmoe.fr](https://sigmoe-my.sharepoint.com/personal/em_sigmoe_onmicrosoft_com/Documents/01-Crm/2-Devis/Programmes%20formations/www.sigmoe.fr)
- SIGMOÉ prendra contact sous 48 heures maximum pour définir ensemble la formation adaptée au besoin du demandeur et établir une proposition commerciale
- Le délai entre la demande de formation et la réalisation de la prestation de formation est au maximum de 2 mois.

### **Formateur**

- Etienne MORO, Ingénieur Topographe Géomaticien diplômé de l'ENSAIS (INSA Strasbourg)
- 27 ans d'expérience dans le domaine des SIG et de la topographie numérique
- Intervenant au Centre National de la Fonction Publique Territoriale pour les formations QGIS
- Mise à disposition de chaque apprenant :
	- o 1 support de cours détaillé complet au format PDF que l'apprenant pourra conserver et utiliser à tout moment une fois la formation terminée
	- o En présentiel, en option : 1 ordinateur PC Windows 10 + 1 écran 22 pouces Full HD avec QGIS 3.34

### **Modalités d'évaluation**

- Évaluation des compétences initiales et de compétences acquises par QCM.
- Évaluations en cours de formation par exercices supervisés.

### **Accessibilité**

• Ce programme est accessible aux personnes en situation de handicap (envoyez un message sur la page [CONTACT HANDICAP](https://sigmoe.fr/contact-handicap/) du site Interne[t sigmoe.fr\)](https://sigmoe.fr/)

### **Contact**

• Etienne MORO – courriel :  $em@sigma.fr - téléphone : 0662603295$ 

# **PROGRAMME DE LA FORMATION**

### **1. Introduction aux S.I.G. (0.5 h.)**

- a. Qu'est-ce qu'un S.I.G. ?
- b. Les principales fonctionnalités d'un S.I.G.
- c. Les différents types de données exploitées dans un S.I.G.

### **2. Présentation du logiciel QGIS (1 h.)**

- a. Installation
- b. Interface
- c. Paramétrage de base

### **3. Chargement et visualisation des données (2 h.)**

- a. Sources de données exploitables dans QGIS
- b. La notion de projet
- c. Gestion des couches

### **4. Interrogation des données (2 h.)**

- a. Naviguer dans les cartes
- b. Consulter les données attributaires d'objets
- c. Outils généraux

### **5. Représentation des données (4 h.)**

- a. Sémiologie graphique
- b. La symbologie de QGIS
- c. Étiquetage (faire apparaitre des textes)
- d. Analyses thématiques
- e. Habillage de la carte

### **6. Requêtes (3 h.)**

- a. Sélections attributaires
- b. Requêtes spatiales

### **7. Mise en page (3 h.)**

- a. Le composeur d'impression
- b. Création d'une mise en page avec 2 cartes, titre, échelle, flèche du Nord, table attributaire, légende
- c. Export d'une carte

# **8. Préparer et modifier les données (3 h.)**

- a. Import de données géographiques et attributaires
- b. Ajout / Modification / Suppression de données
- c. Création de nouvelles couches vecteurs
- d. Export de données attributaires
- e. Export de données géographiques

# **9. Les extensions QGIS (1.5 h.)**

- a. Module Cadastre
- b. Module Import DXF Pro : extension fournie gracieusement aux apprenants SIGMOÉ
- c. Module Localiser par adresse
- d. Module Calcul adresse postale : extension fournie gracieusement aux apprenants SIGMOÉ

# **10.Questions / Réponses (1 h.)**

- a. Questions / Réponses
- b. Évaluation finale par un quizz

### **Objectifs de la formation**

- Découvrir les nouvelles fonctionnalités de QGIS 3.34
- Comprendre et savoir utiliser les outils de géotraitement et les fonctionnalités avancées du logiciel QGIS
- Maitriser l'utilisation des expressions dans les sélections, l'étiquetage, et la symbolique évoluée
- Importer, transformer, réorganiser en base SIG différents types de données
- Maitriser l'exploitation et la gestion des bases de données GeoPackage dans QGIS
- Personnaliser les formulaires et l'éditeur d'attributs
- Créer des atlas évolués

### **Durée**

• 3 jours (21 heures)

### **Tarifs**

- **A distance :** 3 270 € HT pour un groupe de 1 à 5 personnes (tarif forfaitaire pour 3 jours de formation)
- **Sur site :** 4 470 € HT, pour un groupe de 1 à 6 personnes (tarif forfaitaire pour 3 jours de formation)

### **Public cible**

• Toute personne susceptible d'utiliser et de créer des bases de données SIG ou des plans orientés SIG

### **Prérequis**

- Utilisation courante de l'outil informatique et en particulier des outils bureautiques
- Connaissance des fonctionnalités de base du logiciel QGIS

#### **Indice de satisfaction client**

- Indice de satisfaction client au 01/07/2024 : 4.7/5
- Cet indice de satisfaction correspond à la moyenne des notes obtenues lors des évaluations de la formation par l'ensemble des apprenants

#### **Modalités et moyens d'accès**

- Demande de formation à réaliser en remplissant le formulaire [VOTRE BESOIN EN FORMATION](https://sigmoe.fr/sondage-formations-qgis-bricscad/) sur le site [www.sigmoe.fr](https://sigmoe-my.sharepoint.com/personal/em_sigmoe_onmicrosoft_com/Documents/01-Crm/2-Devis/Programmes%20formations/www.sigmoe.fr)
- SIGMOÉ prendra contact sous 48 heures maximum pour définir ensemble la formation adaptée au besoin du demandeur et établir une proposition commerciale
- Le délai entre la demande de formation et la réalisation de la prestation de formation est au maximum de 2 mois.

**Formateur**

• Etienne MORO, Ingénieur Topographe Géomaticien diplômé de l'ENSAIS (INSA Strasbourg)

- 27 ans d'expérience dans le domaine des SIG et de la topographie numérique
- Intervenant au Centre National de la Fonction Publique Territoriale pour les formations QGIS

### **Moyens pédagogiques mis en œuvre**

- Mise à disposition de chaque apprenant :
	- o 1 support de cours détaillé complet au format PDF que l'apprenant pourra conserver et utiliser à tout moment une fois la formation terminée
	- o En présentiel, en option : 1 ordinateur PC Windows 10 + 1 écran 22 pouces Full HD avec QGIS 3.34

### **Modalités d'évaluation**

- Évaluation des compétences initiales et de compétences acquises par QCM.
- Évaluations en cours de formation par exercices supervisés.

### **Accessibilité**

• Ce programme est accessible aux personnes en situation de handicap (envoyez un message sur la page [CONTACT HANDICAP](https://sigmoe.fr/contact-handicap/) du site Interne[t sigmoe.fr\)](https://sigmoe.fr/)

### **Contact**

• Etienne MORO – courriel :  $em@sigmaer.fr - t$ éléphone : 06 62 60 32 95

# **PROGRAMME DE LA FORMATION**

- **1. Révision QGIS notions de base (1 h.)**
- **2. Les nouveautés QGIS 3.34 (1 h.)**
- **3. Manipulation / gestion des données géographiques et attributaires (6 h.)**
	- a. Création / organisation d'une base SpatiaLite et GeoPackage
	- b. Création de nouvelles couches vecteurs GeoPackage
	- c. Créer de nouveaux objets
	- d. Numérisation avancée
	- e. Créer / supprimer / mettre à jour un champ
	- f. Calcul automatique de valeurs d'attributs à l'aide d'expressions
	- g. Import des données attributaires avec jointure (joindre un fichier Excel)
	- h. Import / export de données géographiques et attributaires à différents formats

### **4. Créer une symbolique évoluée (2.5 h.)**

- a. Les symboles proportionnels
- b. Étiquetage par expression
- c. Repositionnement et/ou modification ponctuelle des étiquettes

### **5. Outils de géotraitements vectoriels usuels (2 h.)**

- a. Outils de géotraitement (regroupement, intersection, couper, union, tampon, …)
- b. Croisement d'attributs entre 2 couches
- **6. Requêtage évolué par expression (2.5 h.)**
- a. Les instructions de requête
- b. Les opérateurs
- c. Les valeurs automatiques

### **7. Création d'atlas évolué (2 h.)**

- a. Paramétrage d'un atlas
- b. Mise en surbrillance des entités traitées dans chaque page

### **8. Personnalisation de l'éditeur d'attributs (2 h.)**

- a. Paramétrage de saisie de chaque attribut
- b. Conception d'un nouveau formulaire par glisser/déplacer

### **9. Mise en forme conditionnelle de la table attributaire (1 h.)**

- a. Organiser l'affichage et l'ordre des colonnes dans la table
- b. Paramétrer des conditions pour définir l'aspect visuel des différentes cases

### **10.Questions / Réponses (1 h.)**

- a. Questions / Réponses
- b. Évaluation finale par un quizz

# **4. Formation QGIS Personnalisée**

### **Objectifs de la formation**

• Être capable d'utiliser les fonctionnalités du logiciel QGIS correspondant à un ou plusieurs thèmes d'utilisation spécifiquement demandés par l'apprenant

#### **Durée**

 $\bullet$  0.5 à 3 jours (3.5 à 21 heures)

### **Tarifs**

- **A distance :** 650 € HT à 3 750 € HT pour un groupe de 1 à 5 personnes (tarif forfaitaire pour 1 à 3 jours de formation)
- **Sur site :** 3 300 € HT à 4 950 € HT, pour un groupe de 1 à 6 personnes (2 jours minimum, tarif forfaitaire pour 2 à 3 jours de formation)

### **Public cible**

• Toute personne susceptible d'utiliser des données cartographiques

### **Prérequis**

• Utilisation courante de l'outil informatique et en particulier des outils bureautiques

#### **Indice de satisfaction client**

- Indice de satisfaction client au 01/07/2024 : 4.7/5
- Cet indice de satisfaction correspond à la moyenne des notes obtenues lors des évaluation de la formation par l'ensemble des apprenants

#### **Modalités et moyens d'accès**

- Demande de formation à réaliser en remplissant le formulaire [VOTRE BESOIN EN FORMATION](https://sigmoe.fr/sondage-formations-qgis-bricscad/) sur le site [www.sigmoe.fr](https://sigmoe-my.sharepoint.com/personal/em_sigmoe_onmicrosoft_com/Documents/01-Crm/2-Devis/Programmes%20formations/www.sigmoe.fr)
- SIGMOÉ prendra contact sous 48 heures maximum pour définir ensemble la formation adaptée au besoin du demandeur et établir une proposition commerciale
- Le délai entre la demande de formation et la réalisation de la prestation de formation est au maximum de 2 mois.

### **Formateur**

- Etienne MORO, Ingénieur Topographe Géomaticien diplômé de l'ENSAIS (INSA Strasbourg)
- 27 ans d'expérience dans le domaine des SIG et de la topographie numérique
- Intervenant au Centre National de la Fonction Publique Territoriale pour les formations QGIS
- Mise à disposition de chaque apprenant :
	- o 1 support de cours détaillé complet au format PDF que l'apprenant pourra conserver et utiliser à tout moment une fois la formation terminée
	- o En présentiel, en option : 1 ordinateur PC Windows 10 + 1 écran 22 pouces Full HD avec QGIS 3.34

### **Modalités d'évaluation**

- Évaluation des compétences initiales et de compétences acquises par QCM.
- Évaluations en cours de formation par exercices supervisés.

### **Accessibilité**

• Ce programme est accessible aux personnes en situation de handicap (envoyez un message sur la page [CONTACT HANDICAP](https://sigmoe.fr/contact-handicap/) du site Interne[t sigmoe.fr\)](https://sigmoe.fr/)

### **Contact**

• Etienne MORO – courriel :  $em@sigma.fr - téléphone : 0662603295$ 

# **PROGRAMME DE LA FORMATION**

**Programme adapté à définir d'un commun accord entre SIGMOÉ et le client**

*Exemples de formations personnalisées :*

- **1. Mise en page évoluée et création d'atlas dans QGIS (1 j.)**
- **2. Créer des chaines de traitements automatisés à l'aide du Modeleur graphique (0.5 j.)**
- **3. Personnaliser l'éditeur d'attributs afin d'optimiser la saisie et la consultation des données (0.5 j.)**
- **4. Maitriser les outils spécifiques 3D et la modélisation 3D dans QGIS (0.5 j.)**
- **5. Utilisation approfondie des expressions dans la sélection, la symbologie, les étiquettes, les contraintes de saisie de données, les mise en page (0.5 j.)**